<sup>Документ подисан подговорению й подпись и и выс<mark>шего образования российской федерации</mark></sup> Должность: Проректо**Р клеральное тосударственн**ое автономное образовательное учреждение **высшего образования** <sup>у</sup>никальный проа**ндий инскледовательский технологический университет «МИСИС»** Информация о владельце: ФИО: Исаев Игорь Магомедович Дата подписания: 22.09.2023 10:04:35 d7a26b9e8ca85e98ec3de2eb454b4659d061f249

## Рабочая программа дисциплины (модуля)

# **Дифракционные методы исследования наноматериалов**

144

Закреплена за подразделением Кафедра физического материаловедения

Направление подготовки 28.04.03 НАНОМАТЕРИАЛЫ

Профиль Композиционные наноматериалы

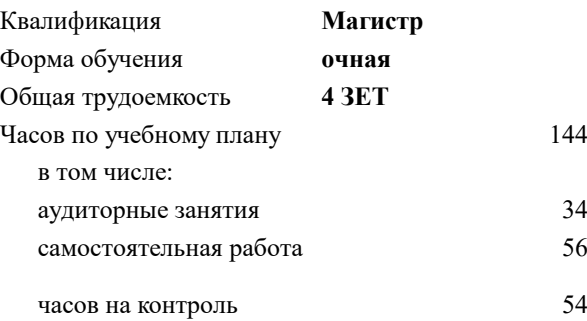

экзамен 1 Формы контроля в семестрах:

#### **Распределение часов дисциплины по семестрам**

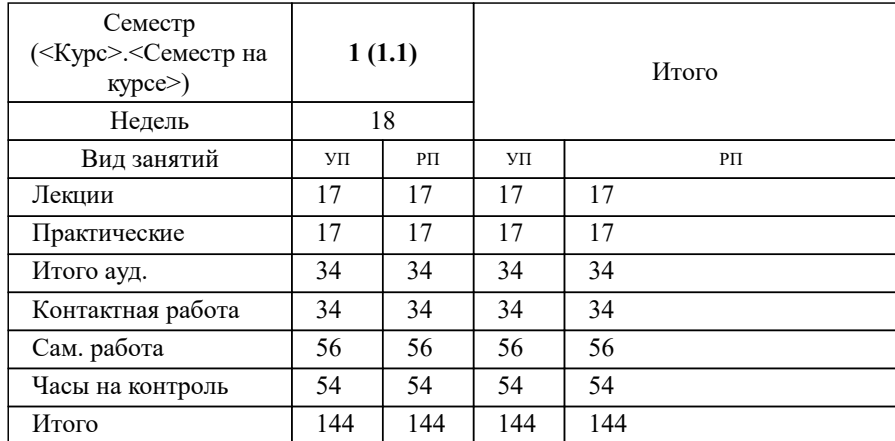

УП: 28.04.03-МНМ-23-1.plx стр. 2

Программу составил(и): *ктн, доцент, Щетинин Игорь Викторович;ст.преп., Захарова Елена Александровна*

Рабочая программа

**Дифракционные методы исследования наноматериалов**

Разработана в соответствии с ОС ВО:

Самостоятельно устанавливаемый образовательный стандарт высшего образования - магистратура Федеральное государственное автономное образовательное учреждение высшего образования «Национальный исследовательский технологический университет «МИСИС» по направлению подготовки 28.04.03 НАНОМАТЕРИАЛЫ (приказ от 05.03.2020 г. № 95 о.в.)

Составлена на основании учебного плана:

28.04.03 Наноматериалы, 28.04.03-МНМ-23-1.plx Композиционные наноматериалы, утвержденного Ученым советом НИТУ МИСИС в составе соответствующей ОПОП ВО 22.06.2023, протокол № 5-23

Утверждена в составе ОПОП ВО:

28.04.03 Наноматериалы, Композиционные наноматериалы, утвержденной Ученым советом НИТУ МИСИС 22.06.2023, протокол № 5-23

**Кафедра физического материаловедения** Рабочая программа одобрена на заседании

Протокол от 18.04.2023 г., №8-04

Руководитель подразделения Савченко Александр Григорьевич

#### **1. ЦЕЛИ ОСВОЕНИЯ**

1.1 Цель освоения дисциплины – формирование компетенций в соответствии с учебным планов, а также изучение и решение практических задач по использованию возможностей дифракционных методов для анализа структуры наноматериалов.

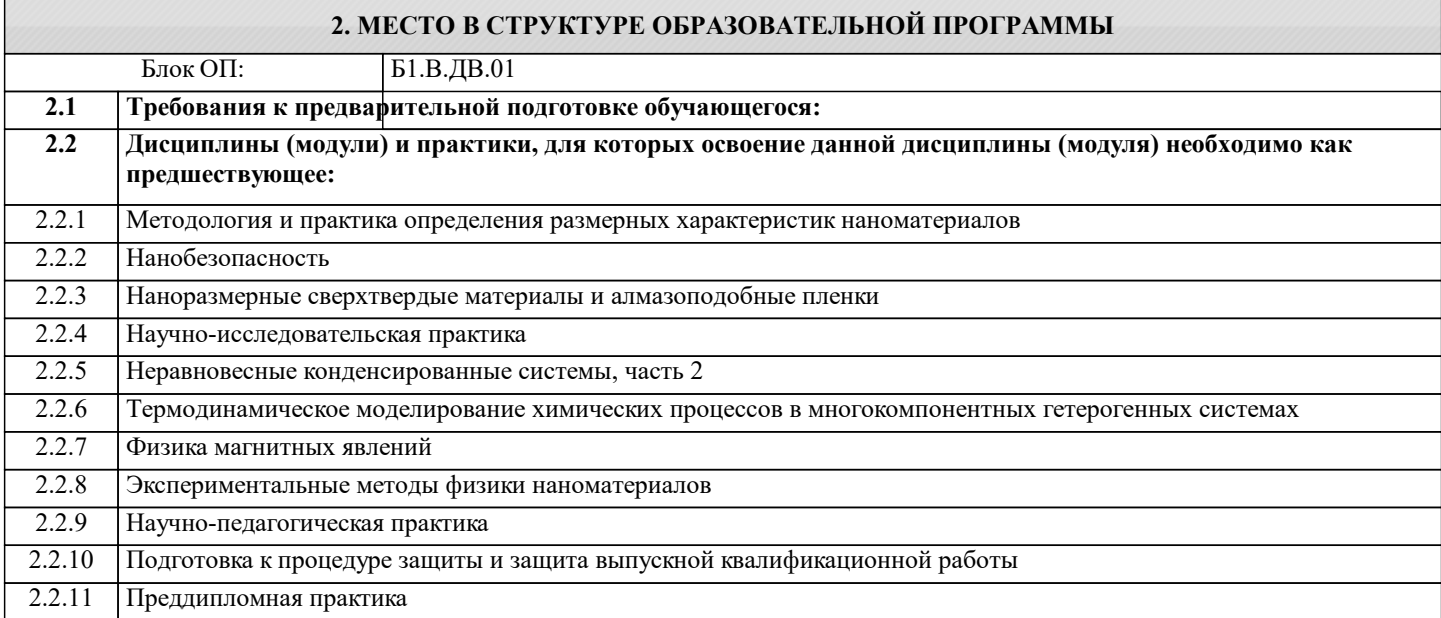

#### **3. РЕЗУЛЬТАТЫ ОБУЧЕНИЯ ПО ДИСЦИПЛИНЕ, СООТНЕСЕННЫЕ С ФОРМИРУЕМЫМИ КОМПЕТЕНЦИЯМИ**

**ПК-1: Способен самостоятельно ставить конкретные задачи научных исследований в области получения и исследования наноматериалов и проводить испытания наноструктурированных композиционных материалов в соответствии с новыми техническими требованиями и осуществлять их контроль**

**Знать:**

ПК-1-З3 роль и возможности структурных исследований

ПК-1-З2 современные представления о дифракции рентгеновского и других видов излучения;

ПК-1-З1 закономерности взаимодействия оптического и электронного излучения для интерпретации и анализа дифракционных спектров, полученных при различных условиях съемки;

**Уметь:**

ПК-1-У2 подготавливать образцы для анализа фазового состава и структуры с помощью рентгеновских лучей и быстрых электронов;

ПК-1-У1 выбирать и реализовывать методы анализа, для изучения фазового состава, а также структуры, включая тонкую структуру материала, с помощью рентгеновских лучей и быстрых электронов;

**Владеть:**

ПК-1-В2 опытом проведения структурных исследований и анализа результатов

ПК-1-В1 умением устанавливать фазовый состав и тонкую структуру материалов в кристаллическом, наноструктурном и микрокристаллическом состоянии;

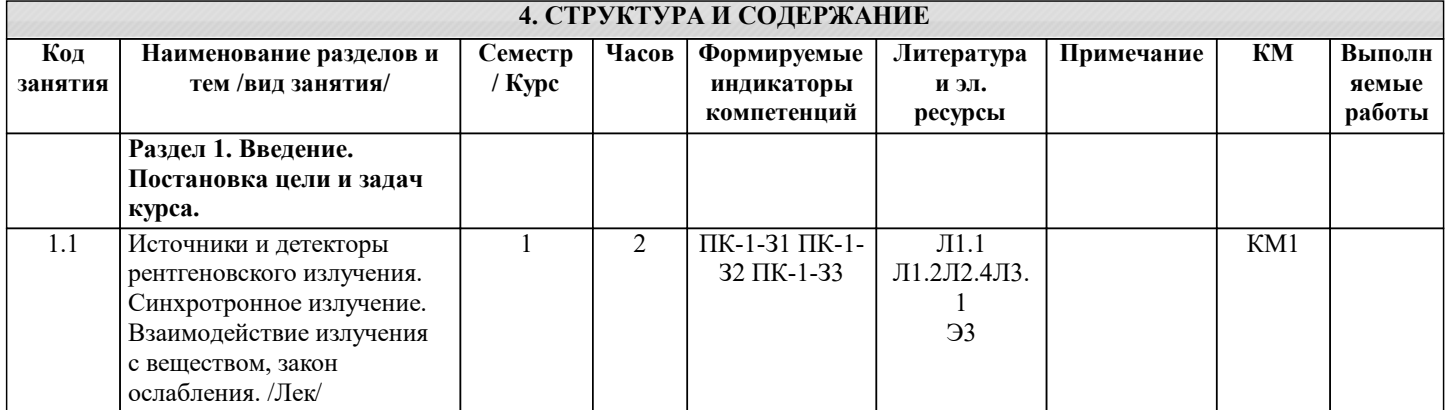

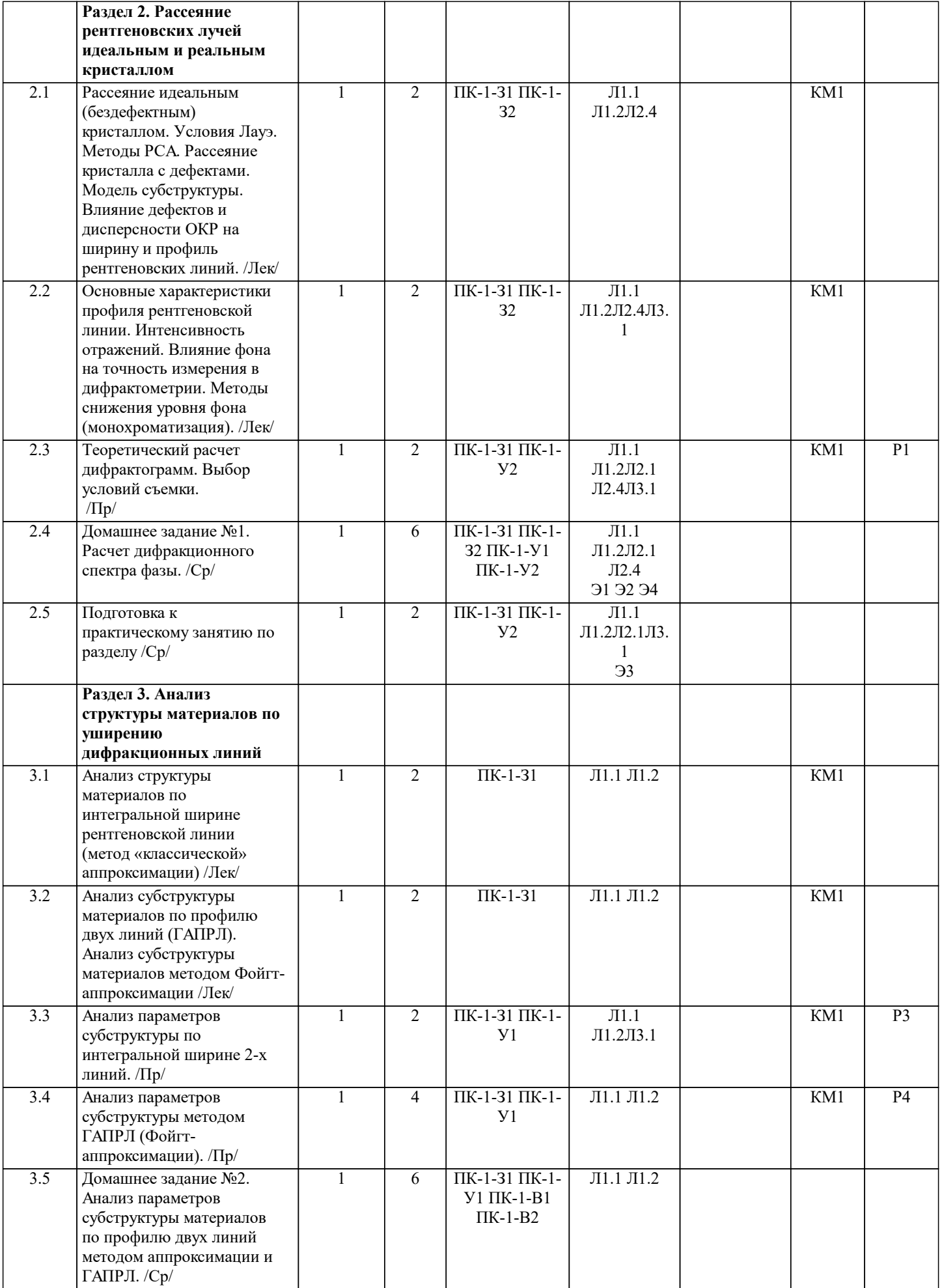

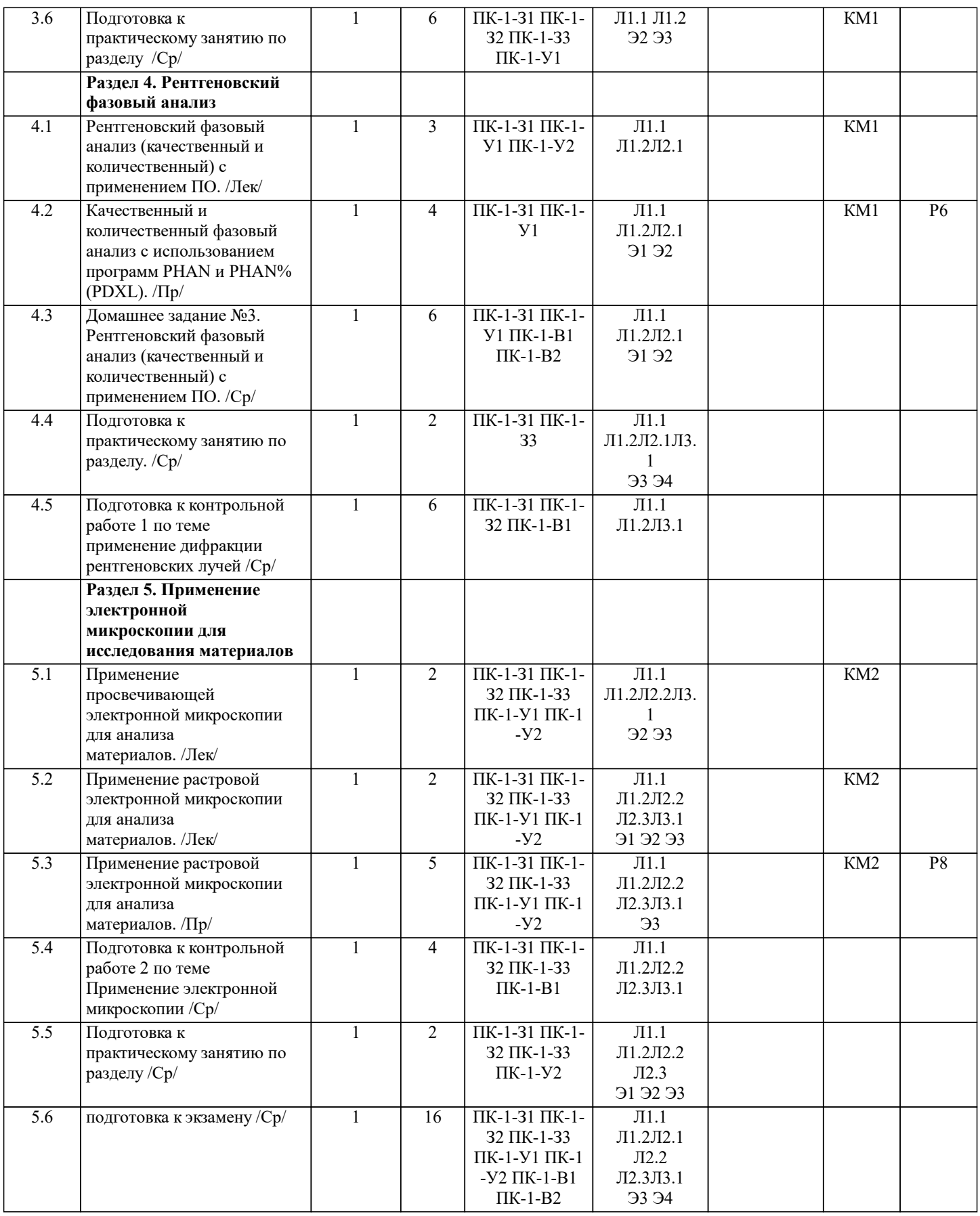

## **5. ФОНД ОЦЕНОЧНЫХ МАТЕРИАЛОВ**

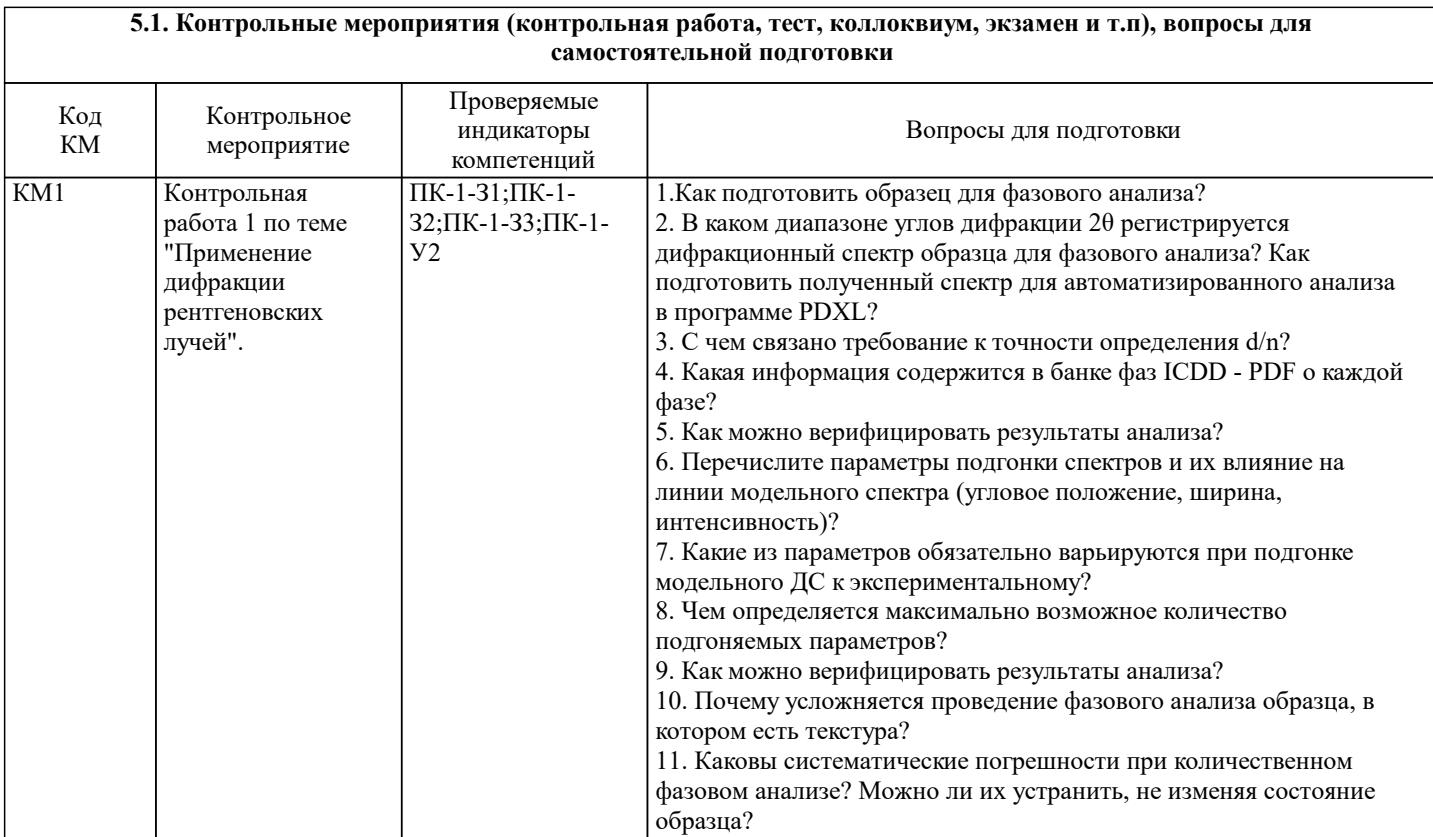

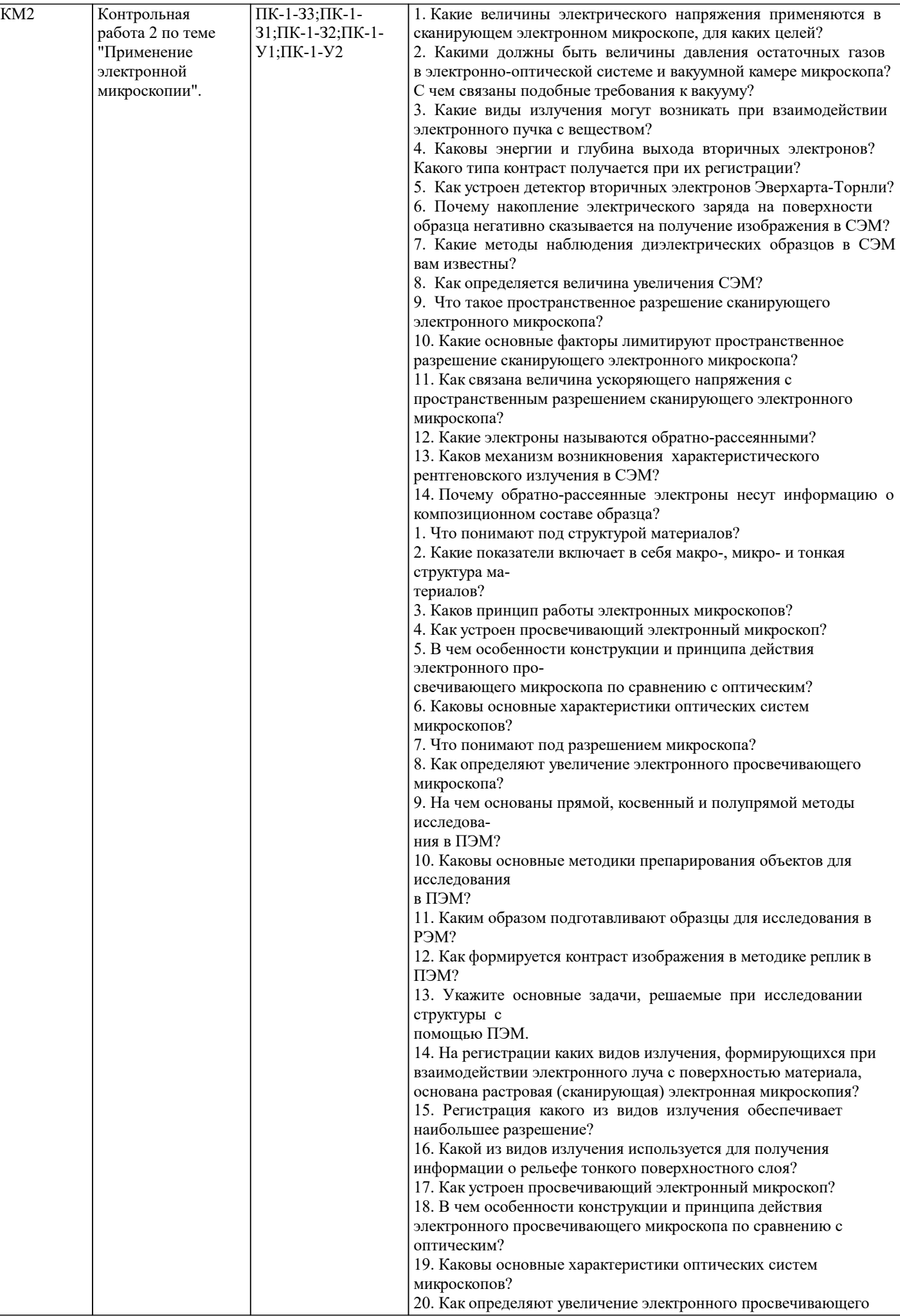

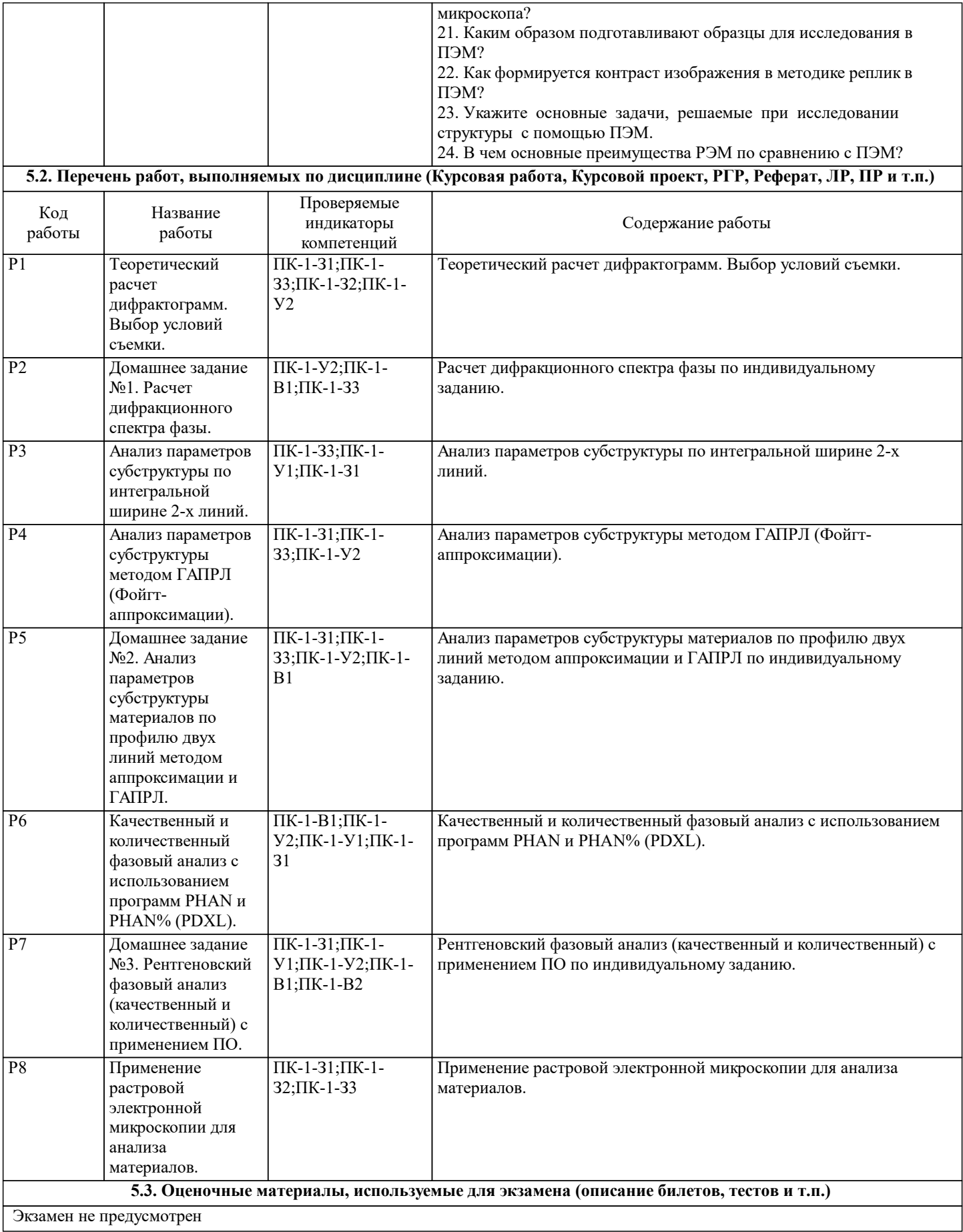

#### **5.4. Методика оценки освоения дисциплины (модуля, практики. НИР)**

По курсу предусмотрен зачет с оценкой. Зачет с оценкой проставляется на основе оценок текущего контроля (двух контрольных работ и трех домашних заданий).

Шкала оценивания знаний обучающихся:

Оценка «отлично»

– обучающийся показывает глубокие, исчерпывающие знания в объеме пройденной программы, уверенно действует по применению полученных знаний на практике, грамотно и логически стройно излагает материал при ответе, умеет формулировать выводы из изложенного теоретического материала, знает дополнительно рекомендованную литературу. Оценка «хорошо»

– обучающийся показывает твердые и достаточно полные знания в объеме пройденной программы, допускает

незначительные ошибки при освещении заданных вопросов, правильно действует по применению знаний на практике, четко излагает материал.

Оценка «удовлетворительно»

– обучающийся показывает знания в объеме пройденной программы, ответы излагает хотя и с ошибками, но уверенно исправляемыми после дополнительных и наводящих вопросов, правильно действует по применению знаний на практике. Оценка «неудовлетворительно»

– обучающийся допускает грубые ошибки в ответе, не понимает сущности излагаемого вопроса, не умеет применять знания на практике, дает неполные или некорректные ответы на дополнительные и наводящие вопросы. Оценка «не явка» студент не явился на контрольные мероприятия в семестре.

#### **6. УЧЕБНО-МЕТОДИЧЕСКОЕ И ИНФОРМАЦИОННОЕ ОБЕСПЕЧЕНИЕ**

#### **6.1. Рекомендуемая литература 6.1.1. Основная литература**

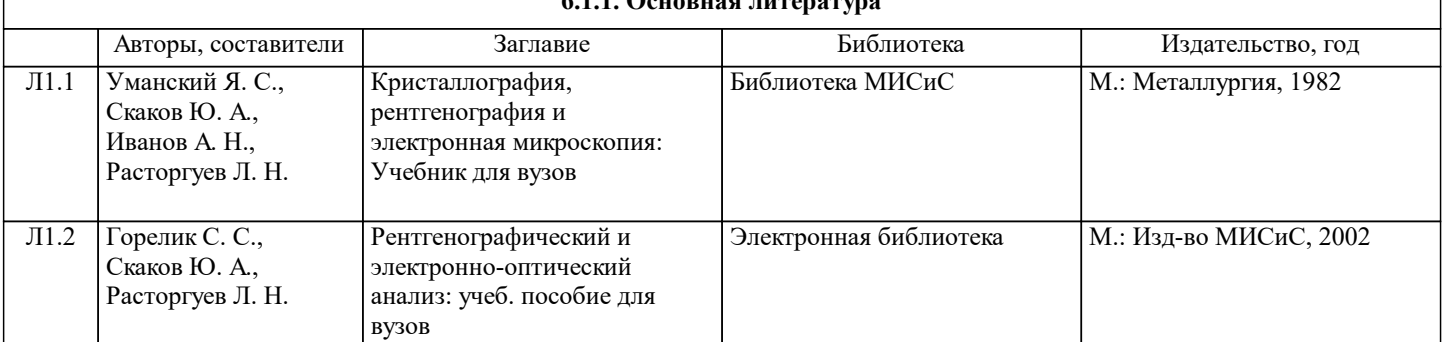

#### **6.1.2. Дополнительная литература**

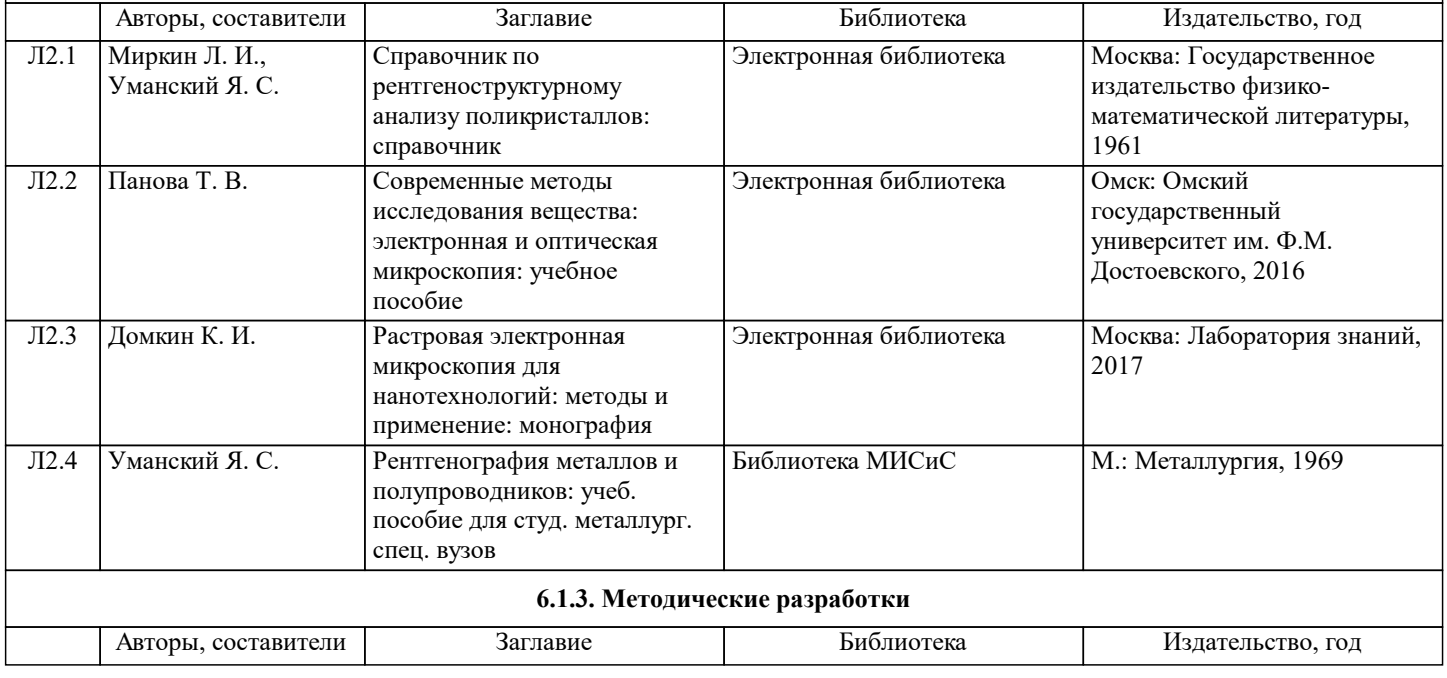

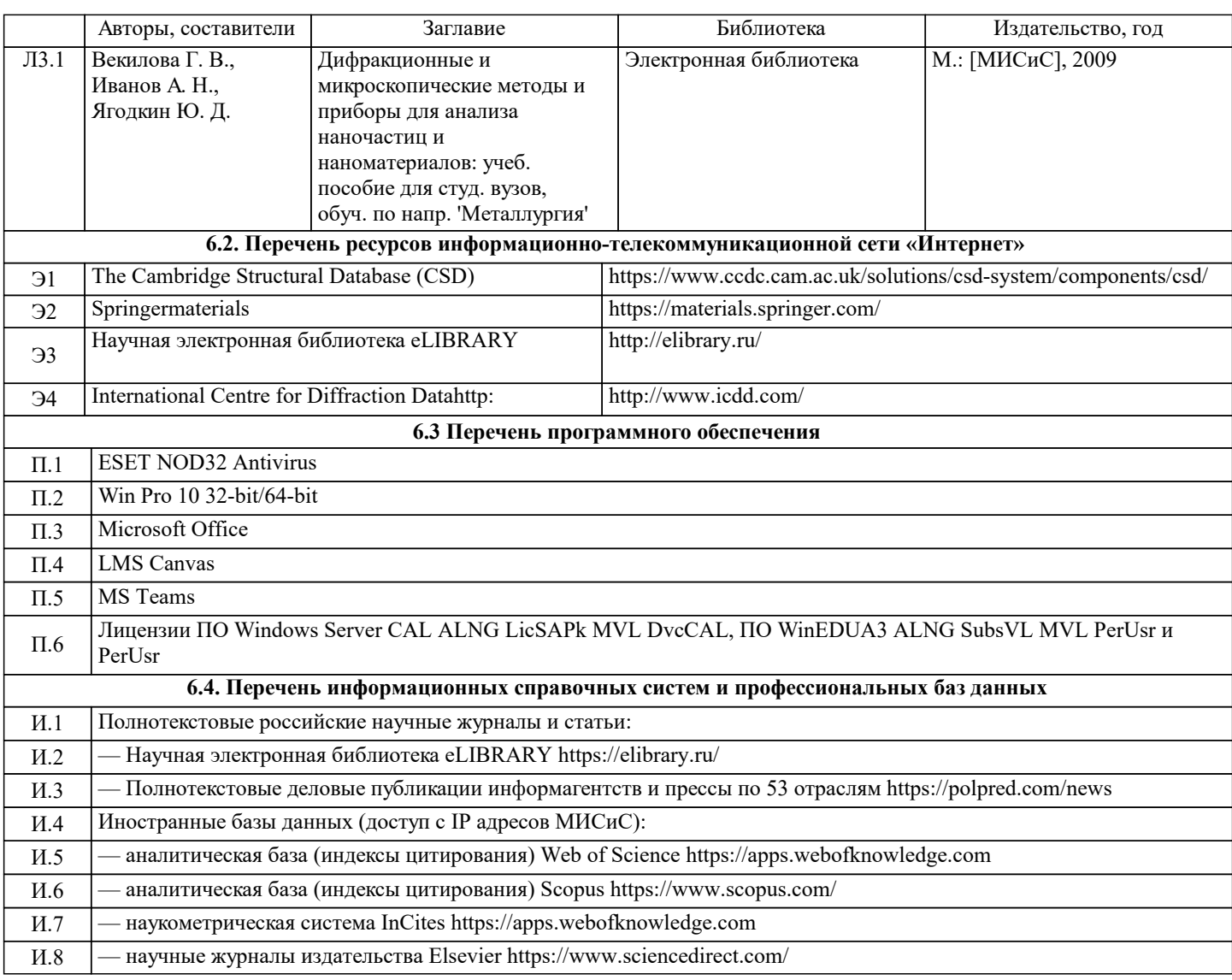

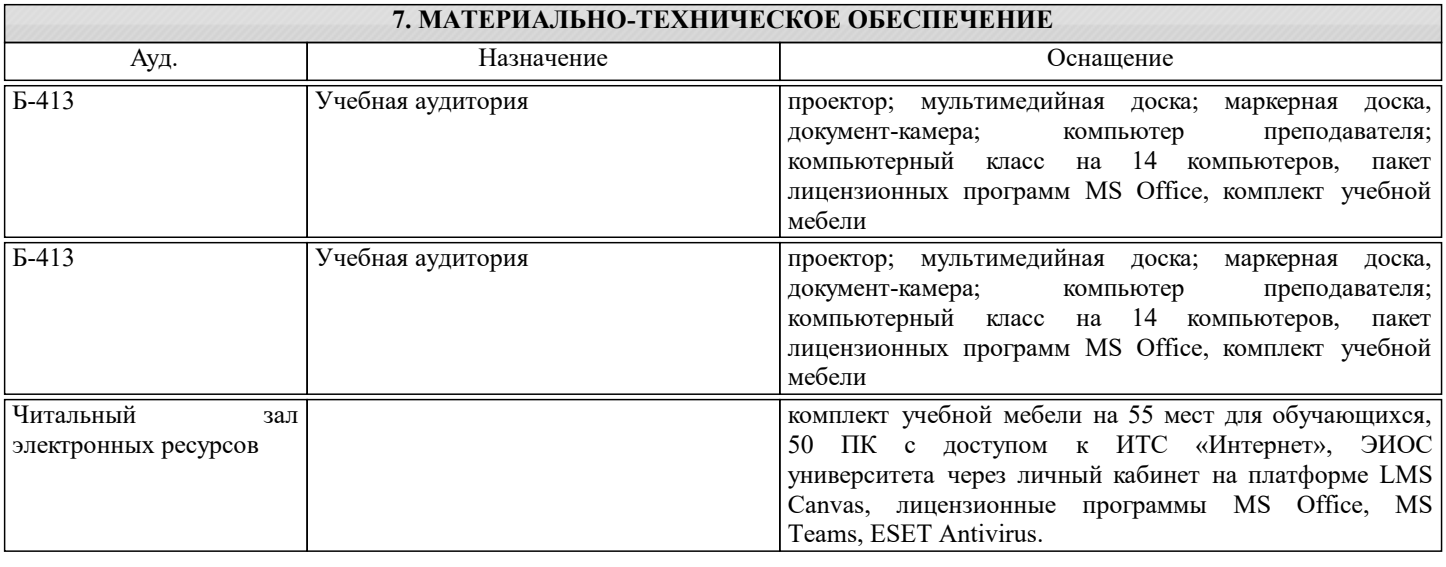

## **8. МЕТОДИЧЕСКИЕ УКАЗАНИЯ ДЛЯ ОБУЧАЮЩИХСЯ**

При изучении курса Дифракционные и спектроскопические методы большое внимание следует уделить самостоятельной работе с учебниками, справочной литературой и текущими публикациями в ведущих российских и зарубежных журналах по рассматриваемым темам курса. Большую часть вопросов, возникающих в процессе самостоятельной подготовки, рекомендуется выносить для обсуждения на практических занятиях для наиболее полного понимания современных дифракционных и микроскопических методов.

Обучение проводится в один семестр и организуется в соответствии с настоящей программой. Самостоятельная работа студентов осуществляется и контролируется с помощью:

– вопросов для самоконтроля,

– трех домашних заданий,

### - двух контрольных работ

Контрольные работы проводятся в часы практических занятий.

Перед началом занятий студенты получают на текущий семестр календарный план проведения практических и

лабораторных занятий, график выдачи и сдачи домашних заданий.

Для успешного освоения изучаемой дисциплины для студентов организуются еженедельные консультации преподавателей в компьютерном классе.

Для проведения лабораторных работ используется Учебный комплекс по структурной диагностике и материаловедческой экспертизе неорганических материалов методами рентгеновской дифракции и электронной микроскопии. А так же набор демонстрационных моделей кристаллических решеток.